### <span id="page-0-0"></span>Reproducible Research in Computer Science

Lucas Nussbaum lucas.nussbaum@loria.fr

With inspiration and ideas from the RR working group at Inria Nancy – Grand Est, the *reproducibility* Inria initiative, and many others (specifically Arnaud Legrand, Rémi Gribonval, Emmanuel Vincent)

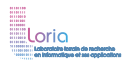

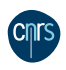

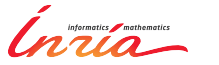

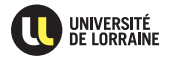

### **About me**

- <sup>I</sup> *Maitre de conférences* at Université de Lorraine
- $\blacktriangleright$  Heavily involved in the Grid'5000 testbed

*a large-scale and versatile testbed for experiment-driven research in all areas of computer science, with a focus on parallel and distributed computing including Cloud, HPC and Big Data*

 $\sim$  A nice environment to think about Reproducible Research

- $\blacktriangleright$  Heavily involved in Free Software
	- ◆ Debian Project Leader since 2013

### **Open Science and Reproducible Research: convergence between Science and Free Software?**

## **Validation in (Computer) Science**

- $\blacktriangleright$  Two classical approaches for validation:
	- Formal: equations, proofs, etc.
	- Experimental, on a scientific instrument
- Often a mix of both:
	- $\bullet$  In Physics
	- In Computer Science
- Quite a lot of formal work in Computer Science
- But also quite a lot of experimental validation
	- Distributed computing, networking  $\sim$  testbeds (IoT-LAB, Grid'5000)
	- Language/image processing  $\rightsquigarrow$  evaluations using large corpuses

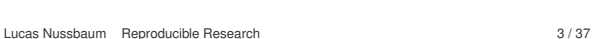

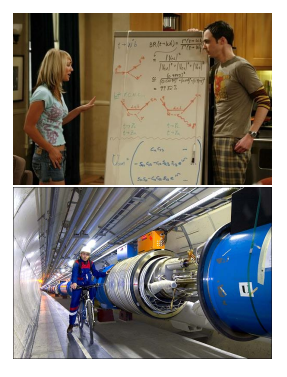

## **Validation in (Computer) Science**

- $\blacktriangleright$  Two classical approaches for validation:
	- Formal: equations, proofs, etc.
	- Experimental, on a scientific instrument
- Often a mix of both:
	- $\bullet$  In Physics
	- In Computer Science
- Quite a lot of formal work in Computer Science
- But also quite a lot of experimental validation
	- Distributed computing, networking  $\sim$  testbeds (IoT-LAB, Grid'5000)
	- Language/image processing  $\rightsquigarrow$  evaluations using large corpuses

### **How good are we at performing experiments?**

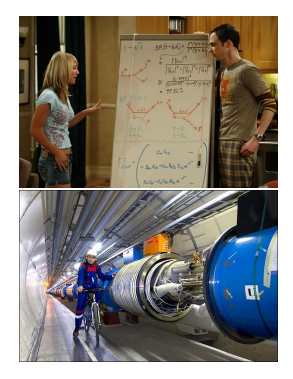

## **(Poor) state of experimentation in CS**

- $\blacktriangleright$  1994: survey of 400 papers<sup>1</sup>
	- *among published CS articles in ACM journals, 40%-50% of those that require an experimental validation had none*
- ▶ 1998: survey of 612 papers<sup>2</sup>
	- *too many papers have no experimental validation at all*
	- *too many papers use an informal (assertion) form of validation*
- ► 2009 update: *situation is improving*<sup>3</sup>

<sup>&</sup>lt;sup>1</sup> Paul Lukowicz et al. "Experimental Evaluation in Computer Science: A Quantitative Study". In: *Journal of Systems and Software* 28 (1994), pages 9–18.

<sup>2</sup>M.V. Zelkowitz and D.R. Wallace. "Experimental models for validating technology". In: *Computer* 31.5 (May 1998), pages 23–31.

<sup>3</sup>Marvin V. Zelkowitz. "An update to experimental models for validating computer technology". In: *J. Syst. Softw.* 82.3 (Mar. 2009), pages 373–376.

## **(Poor) state of experimentation in CS (2)**

Most papers do not use even basic statistical tools

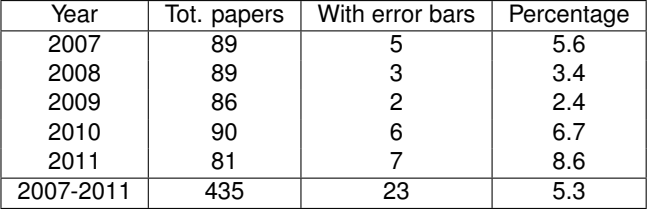

### **Papers published at the Europar conference**<sup>4</sup>

- ▶ 2007: Survey of simulators used in P2P research<sup>5</sup>
	- Most papers use an unspecified or custom simulator

<sup>5</sup>S. Naicken et al. "The state of peer-to-peer simulators and simulations". In: *SIGCOMM Comput. Commun. Rev.* 37.2 (Mar. 2007), pages 95–98.

<sup>4</sup>Study carried out by E. Jeannot.

### **State of experimentation in other sciences**

- $\geq$  2008: Study shows lower fertility for mices exposed to transgenic maize
	- ◆ AFSSA report<sup>6</sup>:
		- <sup>F</sup> *Several calculation errors have been identified*
		- <sup>F</sup> *led to a false statistical analysis and interpretation*

<sup>&</sup>lt;sup>6</sup>Opinion of the French Food Safety Agency (Afssa) on the study by Velimirov et al. entitled "*Biological effects of transgenic maize NK603xMON810 fed in long-term reproduction studies in mice*"

### **State of experimentation in other sciences**

- $\geq$  2008: Study shows lower fertility for mices exposed to transgenic maize
	- ◆ AFSSA report<sup>6</sup>:
		- <sup>F</sup> *Several calculation errors have been identified*
		- <sup>F</sup> *led to a false statistical analysis and interpretation*
- $\triangleright$  2011: CERN Neutrinos to Gran Sasso project: faster-than-light neutrinos
	- ◆ 2012: caused by timing system failure

<sup>&</sup>lt;sup>6</sup> Opinion of the French Food Safety Agency (Afssa) on the study by Velimirov et al. entitled "*Biological effects of transgenic maize NK603xMON810 fed in long-term reproduction studies in mice*"

### **State of experimentation in other sciences**

- $\geq$  2008: Study shows lower fertility for mices exposed to transgenic maize
	- ◆ AFSSA report<sup>6</sup>:
		- <sup>F</sup> *Several calculation errors have been identified*
		- <sup>F</sup> *led to a false statistical analysis and interpretation*
- $\triangleright$  2011: CERN Neutrinos to Gran Sasso project: faster-than-light neutrinos
	- ◆ 2012: caused by timing system failure
- $\circledcirc$  Not everything is perfect
- $\odot$  But some errors are properly identified
	- Stronger experimental culture in other (older?) sciences?
		- $\star$  Long history of costly experiments, scandals, ...

<sup>&</sup>lt;sup>6</sup> Opinion of the French Food Safety Agency (Afssa) on the study by Velimirov et al. entitled "*Biological effects of transgenic maize NK603xMON810 fed in long-term reproduction studies in mice*"

- $\triangleright$  Originated mainly in computational sciences (Computational biology, data-intensive physics, etc.)
- $\triangleright$  Explores methods and tools to enhance experimental practices
	- ◆ Enable others to reproduce and build upon one's work
- $\blacktriangleright$  Several different motivations
- $\triangleright$  Originated mainly in computational sciences (Computational biology, data-intensive physics, etc.)
- $\triangleright$  Explores methods and tools to enhance experimental practices
	- ◆ Enable others to reproduce and build upon one's work
- $\blacktriangleright$  Several different motivations

# **Do The Right Thing***TM*

- <sup>I</sup> Fundamental basis of the scientific method
- ► K. Poppler, 1934: *non-reproducible single occurrences are of no significance to science*
- $\blacktriangleright$  Increases transparency, reduces rejection of the scientific community (climate, GMO)

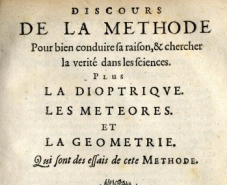

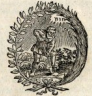

De l'Imprimerie de La N Aucc Prinilege.

This may be an interesting contribution but:

 $\triangleright$  This average value must hide something

- $\blacktriangleright$  This average value must hide something
- $\triangleright$  As usual, there is no confidence interval, I wonder about the variability and whether the difference is significant or not

- $\triangleright$  This average value must hide something
- $\triangleright$  As usual, there is no confidence interval, I wonder about the variability and whether the difference is significant or not
- $\blacktriangleright$  That can't be true, I'm sure they removed some points

- $\triangleright$  This average value must hide something
- $\triangleright$  As usual, there is no confidence interval, I wonder about the variability and whether the difference is significant or not
- $\blacktriangleright$  That can't be true, I'm sure they removed some points
- $\triangleright$  Why is this graph in logscale? How would it look like otherwise?

- $\triangleright$  This average value must hide something
- $\triangleright$  As usual, there is no confidence interval, I wonder about the variability and whether the difference is significant or not
- $\blacktriangleright$  That can't be true, I'm sure they removed some points
- $\triangleright$  Why is this graph in logscale? How would it look like otherwise?
- $\triangleright$  The authors decided to show only a subset of the data. I wonder what the rest looks like

- $\triangleright$  This average value must hide something
- $\triangleright$  As usual, there is no confidence interval, I wonder about the variability and whether the difference is significant or not
- $\blacktriangleright$  That can't be true, I'm sure they removed some points
- $\triangleright$  Why is this graph in logscale? How would it look like otherwise?
- $\triangleright$  The authors decided to show only a subset of the data. I wonder what the rest looks like
- In There is no label/legend... What is the meaning of this graph? If only I could access the generation script

I thought I used the same parameters but I'm getting different results!

- I thought I used the same parameters but I'm getting different results!
- $\triangleright$  The new student wants to compare with the method I proposed last year

- I thought I used the same parameters but I'm getting different results!
- $\triangleright$  The new student wants to compare with the method I proposed last year
- In My advisor asked me whether I took care of setting this or this but I can't remember

- I I thought I used the same parameters but I'm getting different results!
- $\triangleright$  The new student wants to compare with the method I proposed last year
- In My advisor asked me whether I took care of setting this or this but I can't remember
- $\blacktriangleright$  The damned fourth reviewer asked for a major revision and wants me to change figure 3 :(

- I I thought I used the same parameters but I'm getting different results!
- <sup>I</sup> The new student wants to compare with the method I proposed last year
- <sup>I</sup> My advisor asked me whether I took care of setting this or this but I can't remember
- $\blacktriangleright$  The damned fourth reviewer asked for a major revision and wants me to change figure 3 :(
- $\triangleright$  Which code and which data set did I use to generate this figure?

- I I thought I used the same parameters but I'm getting different results!
- The new student wants to compare with the method I proposed last year
- $\blacktriangleright$  My advisor asked me whether I took care of setting this or this but I can't remember
- $\blacktriangleright$  The damned fourth reviewer asked for a major revision and wants me to change figure 3 :(
- $\triangleright$  Which code and which data set did I use to generate this figure?
- $\blacktriangleright$  It worked yesterday!

- I I thought I used the same parameters but I'm getting different results!
- $\blacktriangleright$  The new student wants to compare with the method I proposed last year
- $\blacktriangleright$  My advisor asked me whether I took care of setting this or this but I can't remember
- $\blacktriangleright$  The damned fourth reviewer asked for a major revision and wants me to change figure 3 :(
- $\triangleright$  Which code and which data set did I use to generate this figure?
- $\blacktriangleright$  It worked yesterday!
- $\triangleright$  6 months later: why did I do that?
- Makes it easier to base on your previous work
- Makes it easier for others to base on your work
	- More visibility, more collaborations
	- More citations

*Sharing Detailed Research Data Is Associated with Increased Citation Rate*<sup>7</sup>

<sup>&</sup>lt;sup>7</sup> Heather A. Piwowar et al. "Sharing Detailed Research Data Is Associated with Increased Citation Rate". In: *PLoS ONE* 2.3 (Mar. 2007), e308. DOI: [10.1371/journal.pone.0000308](http://dx.doi.org/10.1371/journal.pone.0000308). URL: <http://dx.plos.org/10.1371/journal.pone.0000308>.

### **Because you might be forced to**

- NSF policy on the dissemination and sharing of research results
- $\blacktriangleright$  H2020 Open Research Data Pilot<sup>8</sup> (for 20% of H2020):

*1. participating projects are required to deposit the research data described above, preferably into a research data repository. [. . . ]*

*2. as far as possible, projects must then take measures to enable for third parties to access, mine, exploit, reproduce and disseminate (free of charge for any user) this research data.*

*At the same time, projects should provide information via the chosen repository about tools and instruments at the disposal of the beneficiaries and necessary for validating the results, for instance specialised software or software code, algorithms, analysis protocols, etc. Where possible, they should provide the tools and instruments themselves.*

Nothing at ANR yet?

<sup>8</sup>European Commission. *Guidelines on Open Access to Scientific Publications and Research Data in Horizon 2020*. Dec. 2013. URL: [http://ec.europa.eu/research/participants/data/](http://ec.europa.eu/research/participants/data/ref/h2020/grants_manual/hi/oa_pilot/h2020-hi-oa-pilot-guide_en.pdf) [ref/h2020/grants\\_manual/hi/oa\\_pilot/h2020-hi-oa-pilot-guide\\_en.pdf](http://ec.europa.eu/research/participants/data/ref/h2020/grants_manual/hi/oa_pilot/h2020-hi-oa-pilot-guide_en.pdf).

## **Different types of experimental reproducibility**<sup>9</sup>

**•**  Replications that vary little or not at all with respect to the reference *experiment*

same method, environment, parameters  $\rightarrow$  same result

- ◆ Also called Replicability
- Replications that do vary but still follow the same method as the *reference experiment*

same method, but different {env., params}  $\rightarrow$  same conclusion

- Example: different testbed
- <sup>I</sup> *Replications that use different methods to verify the reference experiment results*

different method  $\rightarrow$  same conclusion

<sup>9</sup>Omar S. Gómez et al. "Replications types in experimental disciplines". In: *Proceedings of the 2010 ACM-IEEE International Symposium on Empirical Software Engineering and Measurement*. ESEM '10. 2010.

### **Reproducibility: what are we talking about?**

### Replicability Reproducibility

Reproduction of the original results using the same tools

by the original author on the same machine by someone in the same lab/using a different machine

by someone in a different lab

Reproduction using different software, but with access to the original code

**Completely** independent reproduction based only on text description, without access to the original code

Courtesy of Andrew Davison (AMP Workshop on Reproducible research)

**♪ http://www.flickr.com/photos/36266791@N00/70150248/**

**Author**

Published Article

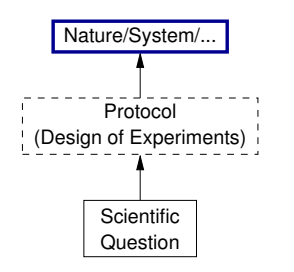

### **Reader**

**Inspired by Roger D. Peng's lecture on reproducible research, May 2014**

**Author**

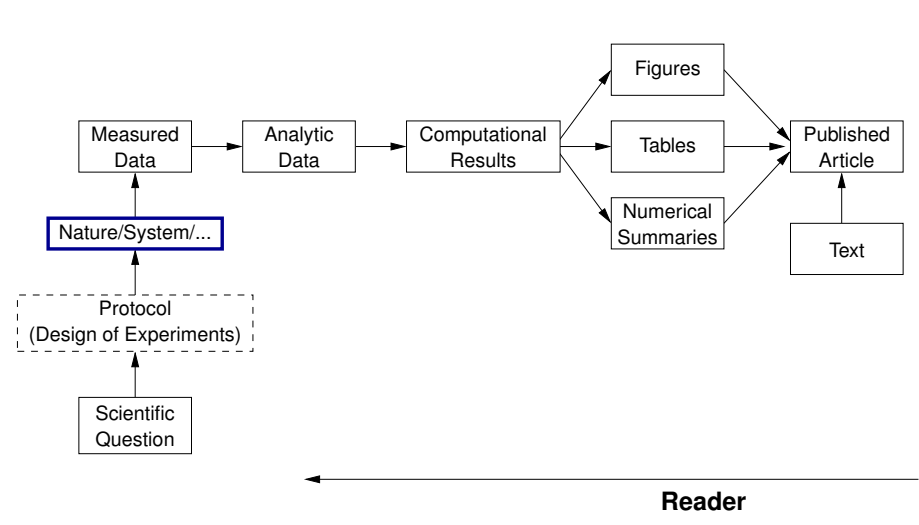

**Inspired by Roger D. Peng's lecture on reproducible research, May 2014**

### **Author**

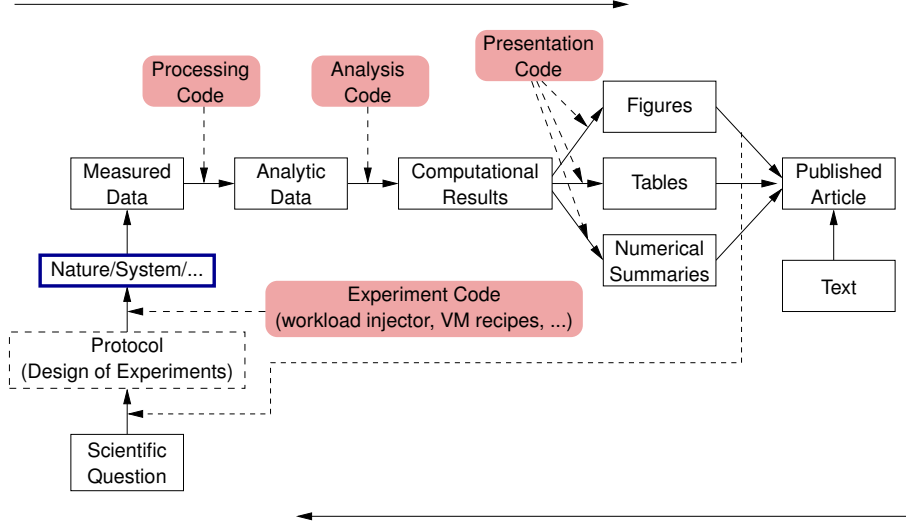

### **Reader**

**Inspired by Roger D. Peng's lecture on reproducible research, May 2014**

### **Author**

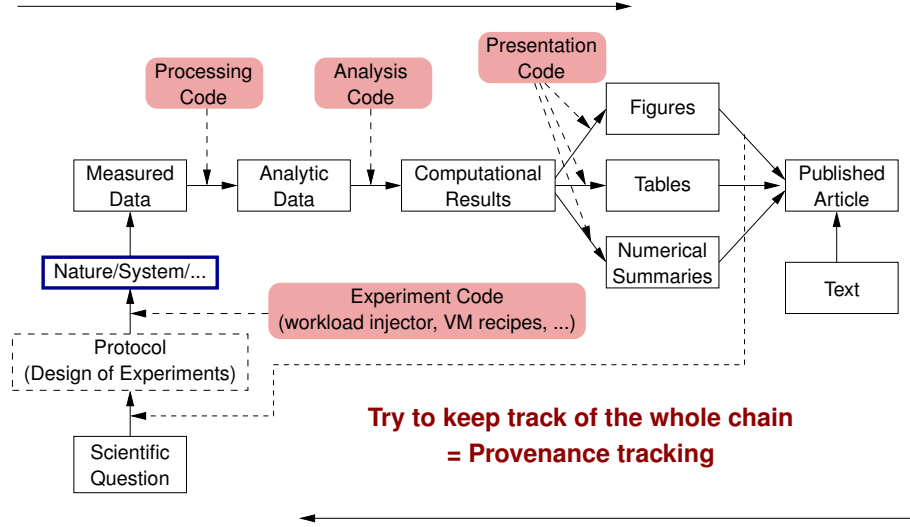

### **Reader**

**Inspired by Roger D. Peng's lecture on reproducible research, May 2014**

### **Reproducible research challenges**

- $\blacktriangleright$  Better descriptions of each step
	- ◆ Executable descriptions?
	- Efficient/optimal descriptions?
- $\blacktriangleright$  Facilitate/automate provenance tracking
	- $\bullet \rightarrow$  move burden away from experimenter
	- Testbeds or experiment management tools with built-in support for provenance collection?
- $\blacktriangleright$  Ensure that provenance data is sufficient/complete
- <sup>I</sup> Provide sustainable/durable/dependable long-term storage
	- Stable infrastructure
	- ◆ Open, standard formats
- Keep stable references between article, code, data

## **Solutions for reproducible analysis**

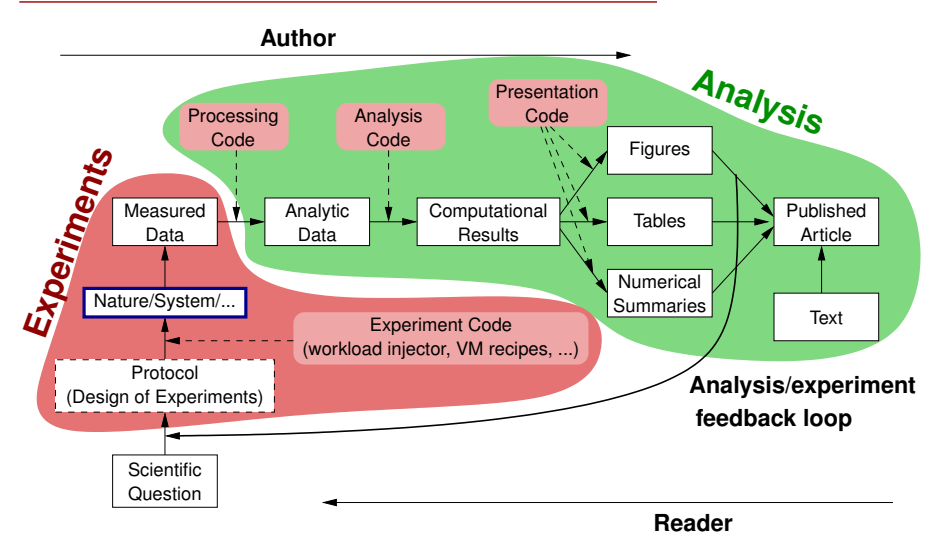

Note: *Analysis* is generally not very domain-specific

### **Vistrails: a workflow engine for provenance tracking**

### An *Provenance-Rich* Paper: ALPS2.0 !"#*!"#\$%&'&(%)\*+(,-*\$%&'()#!\*\$+,-.#

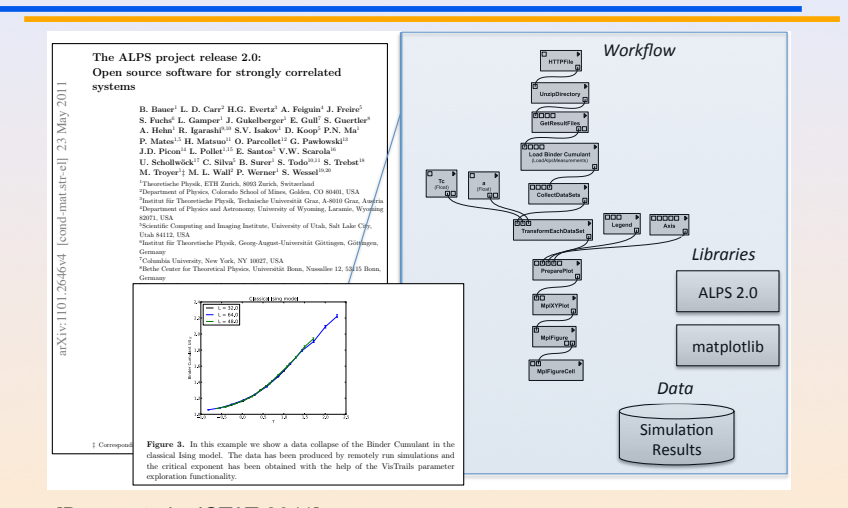

[Bauer et al., JSTAT 2011]  $2011$ 

Courtesy of Juliana Freire (AMP Workshop on Reproducible research)

## **VCR: a universal identifier for computational results** Chronicing computations in real-time

 $VCR$  computation platform Plugin  $=$  Computation recorder

```
Regular program code
figure1 = plot(x)save(figure1,'figure1.eps')
```
> file /home/figure1.eps saved >

Courtesy of Matan Gavish and David Donoho (AMP Workshop on Reproducible research)

**VCR: a universal identifier for computational results** Chronicing computations in real-time

 $VCR$  computation platform Plugin  $=$  Computation recorder

Program code with VCR plugin repository vcr.nature.com verifiable figure1 =  $plot(x)$ 

> vcr.nature.com approved:

> access figure1 at https://vcr.nature.com/ffaaffb148d7

Courtesy of Matan Gavish and David Donoho (AMP Workshop on Reproducible research)

### **VCR: a universal identifier for computational results**

Word-processor plugin App

LaTeX source

\includegraphics{figure1.eps}

LaTeX source with VCR package

\includeresult{vcr.thelancet.com/ffaaffb148d7}

Permanently bind printed graphics to underlying result content

Courtesy of Matan Gavish and David Donoho (AMP Workshop on Reproducible research)

### **VCR: a universal identifier for computational results**

Research Paper Analysis of replicative senescence Shelton et al. 943

#### **Figure 3**

Time course of serum stimulation. (a) Early passage (E: PD30) or late passage (L: PD89) BJ cultures were held in 0.5% serum for 2 days, then stimulated with 10% FBS. RNA levels from cultures at the Indicated time points (Cy5 channel) were compared with the uninduced starting culture (Cy3 channel). Positive values indicate higher expression in induced cells: negative values indicate lower expression in induced cells. Question marks indicate that there was insufficient signal for detection. A complete listing of serum-responsive genes from this analysis is provided in Supplementary material. (b) The serum-responsiveness of select senescence-regulated genes in early passage (PD30) BJ fibroblasts.

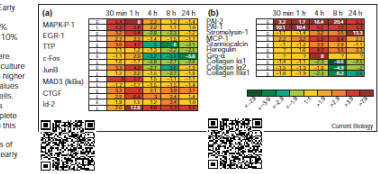

senescence response appears to overlap substantially with gene expression patterns observed in activated fibroblasts during wound healing [24-26], MCP-1, Gro-α, IL-1β and IL-15 are strong effectors of macrophage and neutrophil recruitment and activation 127.281. The upregulation of Toll (Tlr-4) in senescent fibroblasts confirms the overall immune response behavior at senescence. Th-4 is an IL-1 receptor homolog and is implicated in the activation of the gene regulatory protein NF-KB, a function proposed to be part of the innate immune response [29]. The induction of IL-15 at senescence is also consistent with an innate immune response, as IL-15 can be induced by NF-xBdependent transcription [30] and also participates in inflammatory disease processes [28].

Deficiencies in the response of senescent cells to serum stimulation have been reported, and include an inability to induce the expression of c-for mRNA [31] and markers of late G1 and S phase [32]. In response to serum, expression of inflammatory chemokines, matrix-degrading proteases and their modulators is induced in early-passage dermal fibroblasts, and expression of matrix collagens is reduced. This transient burst of activity may represent the natural response of these cells in wound repair [24]. Id-2 transcripts were hyper-induced in serum-stimulated senescent fibroblasts, which may be linked to the ability of cytokines. to induce Id-2 expression [33]. The levels of mRNAs for

states overlap substantially with those in telomereinduced senescence (W.F., D.N.S., R. Allsopp, S. Lowe, and G. Ferbevre, unpublished observations) and thus are likely to use many of the same activation processes.

The pattern of gene expression at senescence varies substantially in different cell types. Although the expression of matrix and structural proteins, such as the collagens, keratins and auxiliary factors, is repressed in RPE cells. inflammatory regulators are not induced, in contrast to dermal fibroblasts. Physiologically, this would make sense. as an acute inflammatory response in a tissue critical for normal vision would be likely to have deleterious consequences. However, as the RPE layer has a central role in the deposition and maintenance of extracellular matrix in the retina, decrements in the ability of senescent RPE cells to maintain appropriate expression patterns, as evidenced by decreased expression of collagens, keratins, aggrecan, transglutaminase and so on, would be predicted to have adverse affects on retinal architecture. Dysfunction of the RPE cell laver is considered to be a substantial factor in the development of age-related macular degeneration [36].

Surprisingly, early-passage HUVECs overexpress many of the markers associated with senescence in dermal fibroblasts, such the pro-inflammatory molecules IL-15 and Th-4. In very low serum, vascular endothelial cells are

Courtesy of Matan Gavish and David Donoho (AMP Workshop on Reproducible research)

Lucas Nussbaum [Reproducible Research](#page-0-0) 19/37

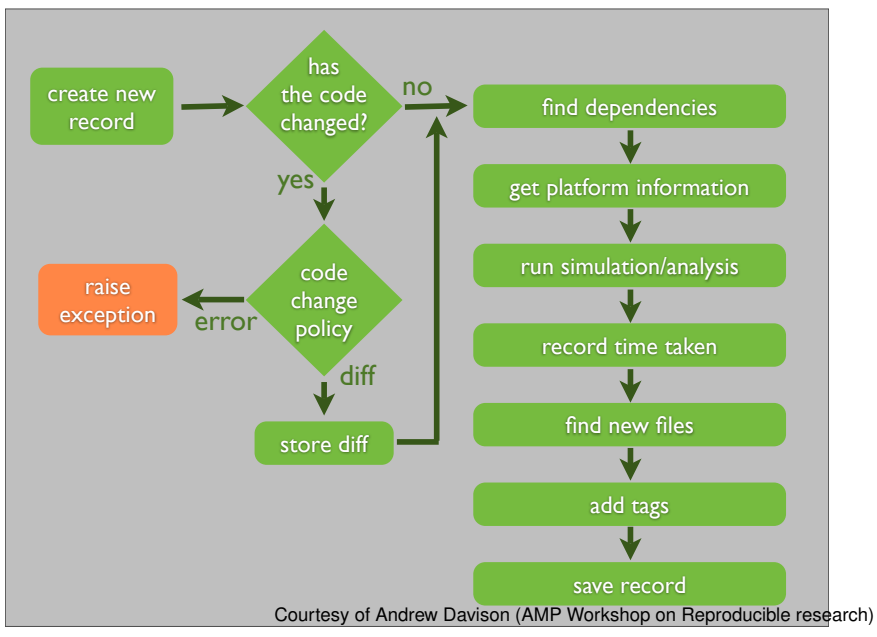

\$ smt comment 20110713-174949 "Eureka! Nobel prize here we come."

Courtesy of Andrew Davison (AMP Workshop on Reproducible research)

\$ smt tag "Figure 6"

Courtesy of Andrew Davison (AMP Workshop on Reproducible research)

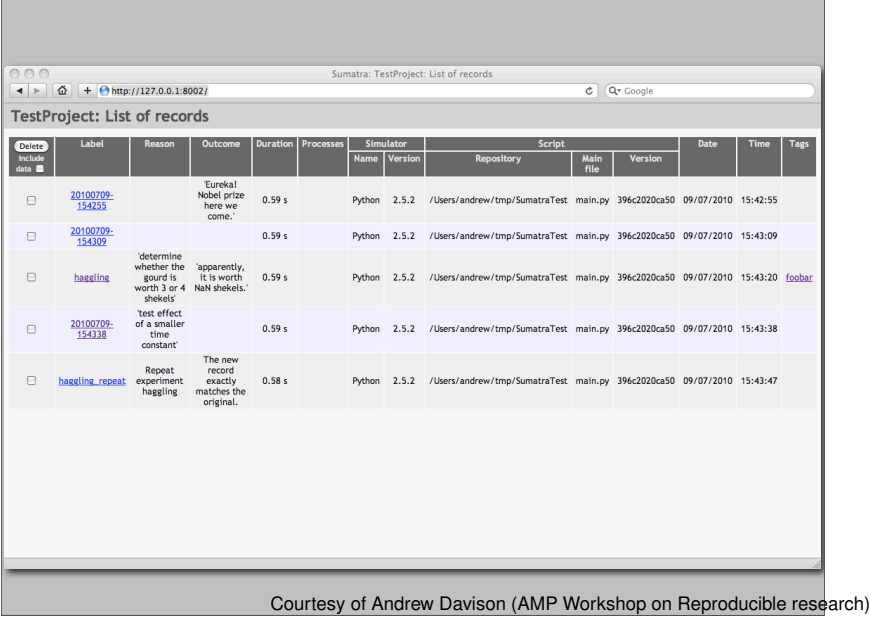

## **Git + Org-mode workflow**<sup>10</sup>

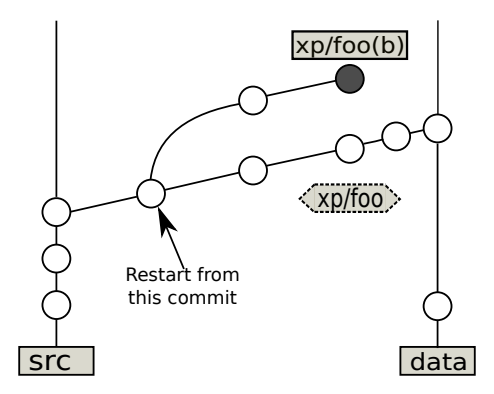

- Track link between code, experiments and results using Git branches
- $\blacktriangleright$  Integrates with Org-mode for litterate programming

<sup>&</sup>lt;sup>10</sup>Luka Stanisic et al. "An Effective Git And Org-Mode Based Workflow For Reproducible Research". In: *SIGOPS Oper. Syst. Rev.* 49.1 (Jan. 2015), pages 61–70.

### **Sweave: literate programming with LaTeX and R**

### Sweave Example 1

### \ documentclass [ a4paper ]{ article }

```
\ title { Sweave Example 1}
\ author { Friedrich Leisch }
\ begin { document }
\ maketitle
In this example we embed parts of the
examples from the \texttt{kruskal.test} help
page into a \LaTeX{} document:
```

```
<<>>=
data ( airquality )
library (ctest)
kruskal.test (Ozone "Month, data = airquality)@
```
which shows that the location parameter of the Ozone distribution varies significantly from month to month. Finally we include a boxplot of the data :

```
\ begin { center }
<<fig=TRUE, echo=FALSE>>=
boxplot (Ozone "Month, data = airquality)@
\ end { center }
\ end { document }
```
Friedrich Leisch

May 21, 2007

In this example we embed parts of the examples from the kruskal.test help page into a IATEX document:

- > data(airquality)
- > library(ctest)
- > kruskal.test(Ozone ~ Month, data = airquality)

Kruskal-Wallis rank sum test

data: Ozone by Month Kruskal-Wallis chi-squared = 29.2666, df = 4, p-value = 6.901e-06

which shows that the location parameter of the Ozone distribution varies significantly from month to month. Finally we include a boxplot of the data:

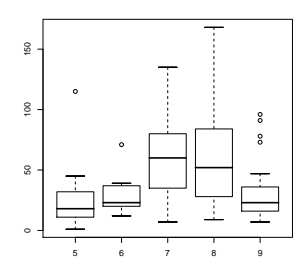

### **Solutions for reproducible experiments**

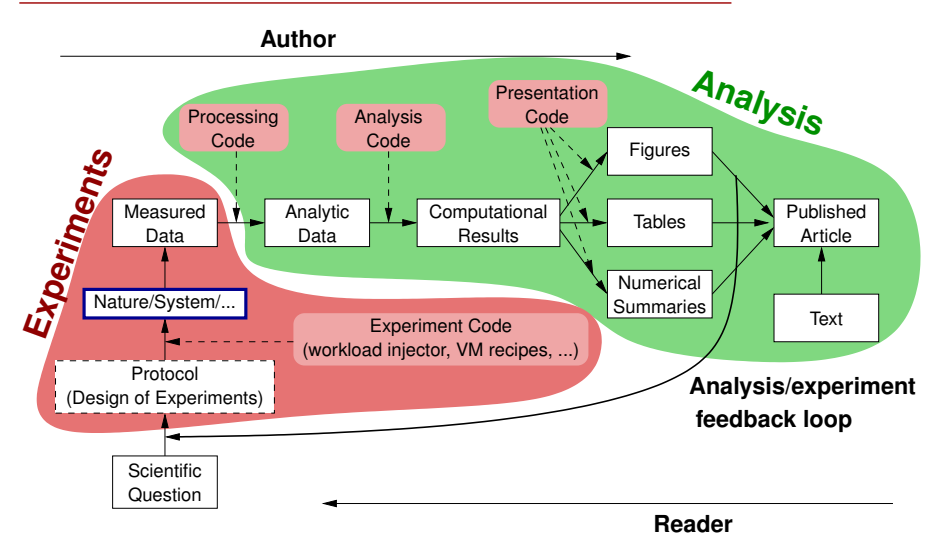

Note: *Experiments* is generally quite domain-specific

## **The Distributed Computing point-of-view**

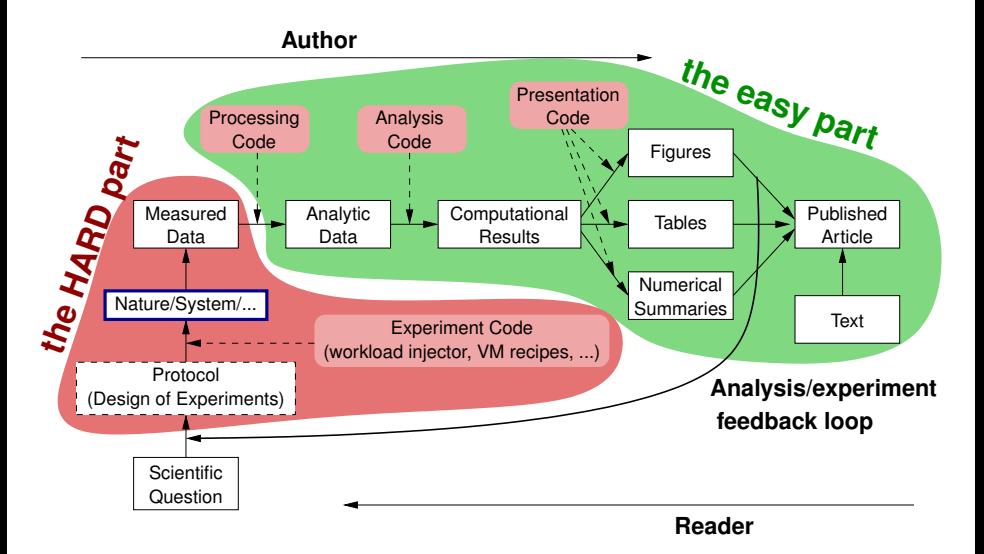

# **The Distributed Computing point-of-view**

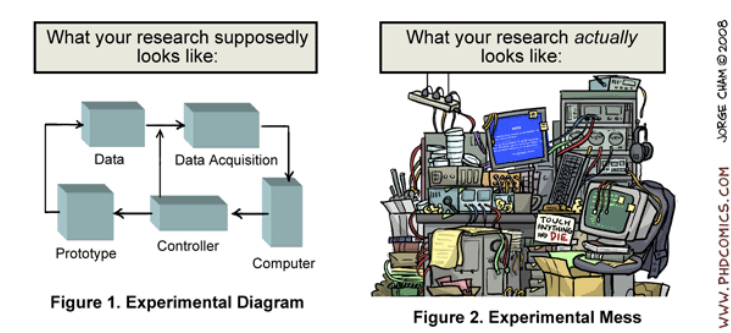

- Rely on large, distributed, hybrid, prototype hardware/software
- Measure execution times (makespans, traces,  $\dots$ )
- <sup>I</sup> Many parameters, very costly and hard to *reproduce*

### Similar issues in e.g. Wireless Sensor Networks research

### **Experimental environment management**

 $\blacktriangleright$  How to describe/provide the software environment used? *I* used OpenMPI on Debian  $\circledcirc$ 

## **Experimental environment management**

- $\blacktriangleright$  How to describe/provide the software environment used? *I used OpenMPI on Debian ®*
- Obvious solution: virtual machines

Yes, but:

- Only provides the final result, not the logic behind each change  $\sim$  easy to forget why/when something was customized
- No synthetic description: the full image must be provided
- ◆ Cannot really be used as a basis for future experiments (≈ object vs source code, *preferred form for making modifications*)

# Creating a package with cde

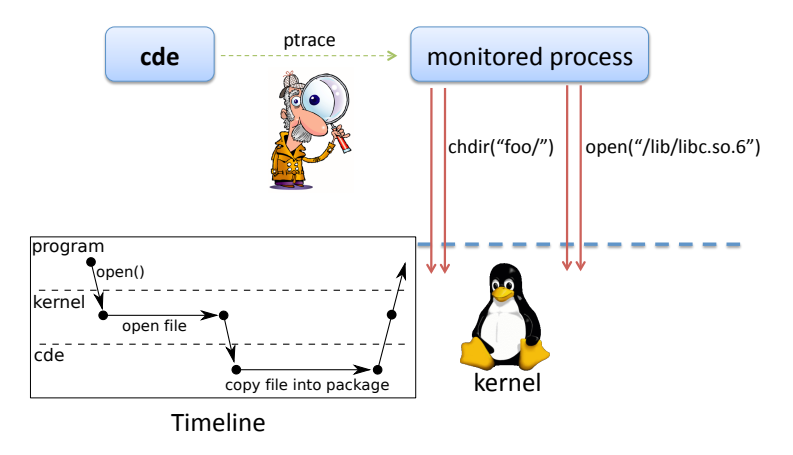

## Executing a package with cde-exec

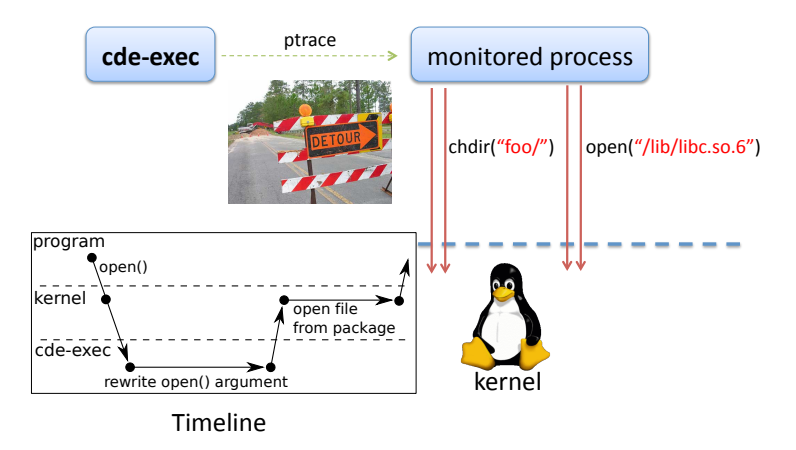

# Creating a package with cde

cd /home/pg/expt/ cde python predict\_weather.py

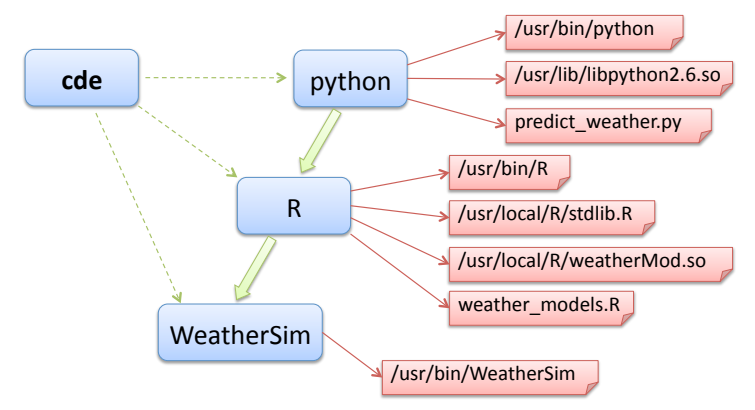

# Creating a package with cde

cd /home/pg/expt/ cde python predict\_weather.py

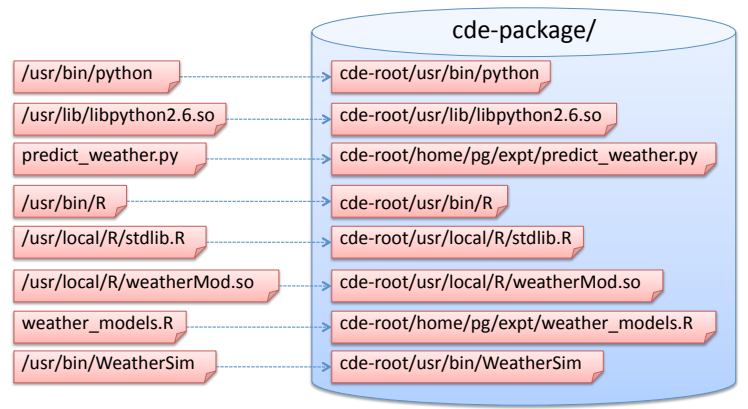

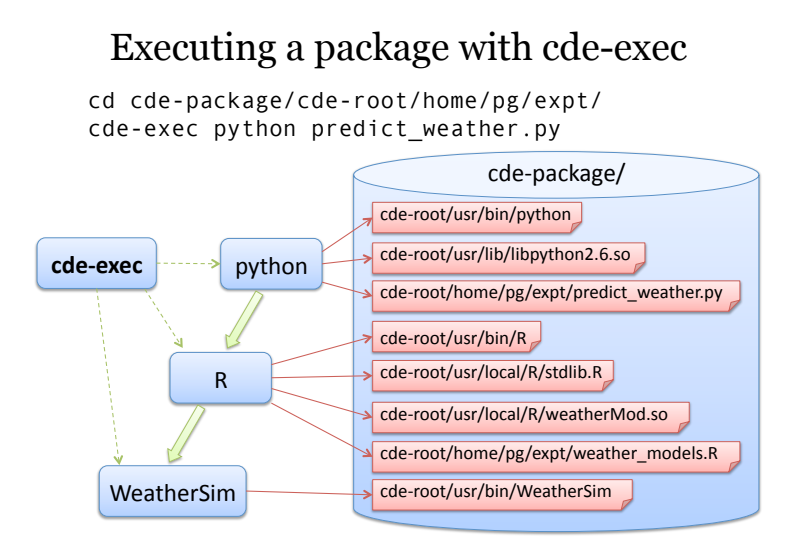

But:

- $\triangleright$  Does not provide the preferred form for making modifications
- Execution is slower ( $2\%$   $30\%$ ) due to ptrace

## **Kameleon: reproducible software appliances**<sup>12</sup>

▶ Using *recipes* (high-level description) **Creation process of an experimental setup**

 $\bullet$  Similar to cfengine, Puppet, Chef in the sysadmin world

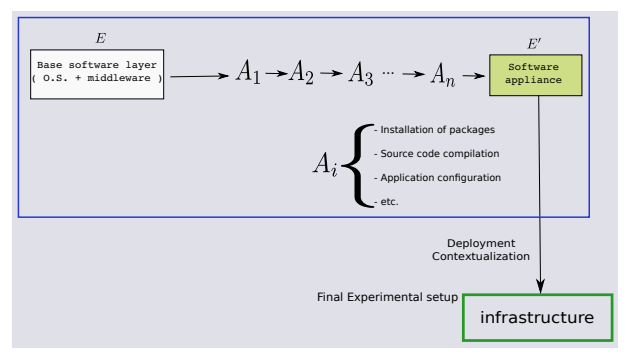

- **Persistent cache to allow re-generation without external resources** (Linux distribution mirror)  $\rightsquigarrow$  self-contained archive
- <sup>I</sup> Supports LXC, Docker, VirtualBox, qemu, Kadeploy images, etc.

<sup>&</sup>lt;sup>12</sup>Cristian Camilo Ruiz Sanabria et al. "Reproducible Software Appliances for Experimentation". In: *TRIDENTCOM'2014*.

## **Improving description and control of experiments**

- Legacy way of performing experiments: shell commands
	- **time-consuming**<br> **Example 18** error-prone
	- <sup>◎</sup> error-prone<br>◎ details tend
	- details tend to be forgotten over time
- $\blacktriangleright$  Promising solution: automation of experiments  $\sim$  Executable description of experiments

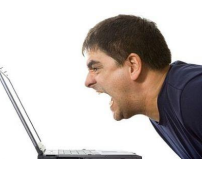

## **Tools for automation of experiments**

- $\triangleright$  Several projects around Grid'5000 (but not specific to Grid'5000):
	- ◆ Expo (Cristian Ruiz)
	- Execo (Mathieu Imbert)
	- ◆ XPFlow (Tomasz Buchert)
- $\triangleright$  Others, for other scientific domains:<sup>13</sup>
	- ◆ Plush/Gush (PlanetLab)
	- ◆ OMF, NEPI (Wireless testbeds)
- Features:
	- Ease scripting of experiments in high-level languages (Ruby, Python)
	- ◆ Provide useful and efficient abstractions :
		- $\star$  Testbed management
		- $\star$  Local & remote execution of commands
		- $\star$  Data management
	- *Engines* for more complex processes

<sup>&</sup>lt;sup>13</sup>Tomasz Buchert et al. "A survey of general-purpose experiment management tools for distributed systems". In: *Future Generation Computer Systems* 45 (2015), pages 1–12.

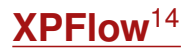

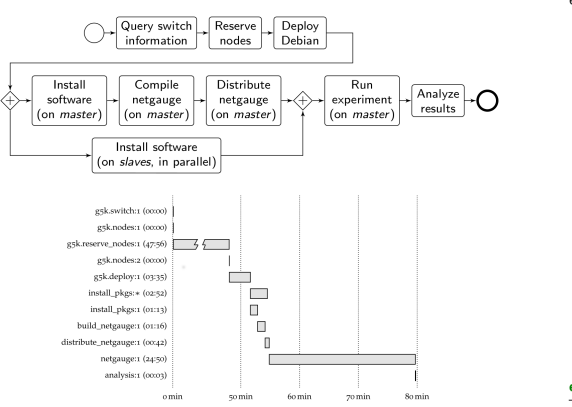

engine.process : exp do | site, switch|  $s = run q5k$ . switch, site, switch  $ns = run \overline{a5k} \cdot nodes \overline{a} \cdot s$  $r = run$  q5k. reserve nodes, : nodes => ns. :  $time$  => '2h'  $:$ site => site. :type => :deploy  $master = (first of ns)$  $rest = (tail of ns)$ run q5k.deploy,  $r$  : env => 'squeeze-x64-nfs' checkpoint : deployed parallel : retry => true do forall rest do |slave| run :install pkgs, slave end sequence do run :install pkgs, master run : build netgauge, master run : dist netgauge, master, rest end end checkpoint : prepared output = run :netgauge, master, ns checkpoint : finished run :analysis, output, switch end

### **Experiment description and execution as a Business Process Workflow**

Supports parallel execution of activities, error handling, snapshotting, built-in logging, etc. soon: automatic provenance collection

<sup>14</sup>Tomasz Buchert et al. "A workflow-inspired, modular and robust approach to experiments in distributed systems". In: *CCGRID'2014*.

# Other related issues and initiatives

### **Preserving data and software**

- $\triangleright$  No, your homepage is not a durable storage solution
	- ◆ Half-life of URLs in IEEE Computer and CACM: four years<sup>15</sup>
	- ◆ Y2K crisis: in 1999, 40% of companies had either lost or thrown away the original source code for their systems
	- Code Spaces (Git/SVN project hosting in AWS) hacked: all data lost
- $\blacktriangleright$  Solutions exist:
	- ◆ Articles: ArXiv, HAL
	- Data: Zenodo/OpenAire (CERN, EU-funded), ISAAC (CINES), figshare (Cloud-based)
	- Nothing software-specific yet

(need to consider execution environment, interdependences, software evolution  $\sim$  more complex than books/articles/data)

<sup>15</sup>Diomidis Spinellis. "The Decay and Failures of Web References". In: *Commun. ACM* 46.1 (Jan. 2003), pages 71–77.

## **Online journals, companion websites**

- $\blacktriangleright$  Host code, allow execution (sometimes)
- Example: IPOL Journal Image Processing On Line<sup>16</sup>

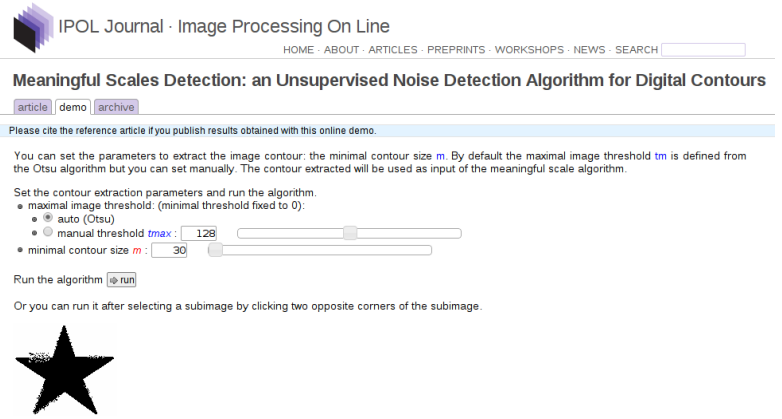

Others: DAE, RunMyCode, etc.

<sup>16</sup><http://www.ipol.im/> [\(demo\)](http://www.ipol.im/pub/art/2014/75/)

### **Evaluation campaigns & challenges**

- $\triangleright$  Evaluate several algorithms against each other, on a given set of inputs
- Events co-hosted with conferences
- Examples in the language/signal processing community:
	- Music Information Retrieval Evaluation Exchange (MIREX)
	- Signal Separation Evaluation Campaign (SiSEC)
	- CHiME Speech Separation and Recognition Challenge
	- Shared Task on Parsing of morphologically-rich languages (SPMRL)

### **Artifacts evaluation / reproducibility committees**

 $\blacktriangleright$  Authors can submit an archive with the material needed to reproduce their results, and get a "Reproducible" stamp on their paper

<sup>17</sup><http://www.artifact-eval.org/> <sup>18</sup><http://ctuning.org/cm/wiki/index.php?title=Reproducibility> <sup>19</sup><http://db-reproducibility.seas.harvard.edu/>

### **Artifacts evaluation / reproducibility committees**

- $\blacktriangleright$  Authors can submit an archive with the material needed to reproduce their results, and get a "Reproducible" stamp on their paper
- <sup>I</sup> Questions:
	- $\blacklozenge$  How easy is it to use the provided artifact? (Easy to reuse)
	- ◆ Does the artifact help to reproduce the results from the paper? (Consistent)
	- What is the percentage of the results that can be reproduced? (Complete)
	- Does the artifact describe and demonstrate how to apply the presented method to a new input? (Well documented)

<sup>17</sup><http://www.artifact-eval.org/>

<sup>18</sup><http://ctuning.org/cm/wiki/index.php?title=Reproducibility> <sup>19</sup><http://db-reproducibility.seas.harvard.edu/>

### **Artifacts evaluation / reproducibility committees**

- $\blacktriangleright$  Authors can submit an archive with the material needed to reproduce their results, and get a "Reproducible" stamp on their paper
- Questions:
	- $\blacklozenge$  How easy is it to use the provided artifact? (Easy to reuse)
	- ◆ Does the artifact help to reproduce the results from the paper? (Consistent)
	- What is the percentage of the results that can be reproduced? (Complete)
	- Does the artifact describe and demonstrate how to apply the presented method to a new input? (Well documented)
- $\blacktriangleright$  Introduced in several conferences:
	- $\blacklozenge$  Software engineering, programming languages<sup>17</sup>: ESEC/FSE 2011, ECOOP 2013, OOPSLA 2013, SAS 2013, PLDI 2014, ISSTA 2014, HSCC 2014
	- Compilation, parallel computing<sup>18</sup>: CGO 2015, PPoPP 2015
	- Databases: SIGMOD 2008<sup>19</sup>, VLDB 2013

<sup>17</sup><http://www.artifact-eval.org/>

<sup>18</sup><http://ctuning.org/cm/wiki/index.php?title=Reproducibility> <sup>19</sup><http://db-reproducibility.seas.harvard.edu/>

### **Realis @ COMPAS 2013 and 2014** *Beat Wolf, beat.wolf@hefr.ch*

- ► COMPAS: Conférence en Parallélisme, Architecture et Système
	- ◆ French-speaking, mostly for PhD students
- Realis: test reproducibility of papers submitted to COMPAS
	- Participating authors submit their experimentation description
	- Each author reproduces the experiments from another article
		- ★ Get the identical results, without contacting the authors
		- $\star$  Evaluate the quality (flexibility, robustness) of the approach

 $\blacktriangleright$  Most results were reproduced (but none without contacting the authors)

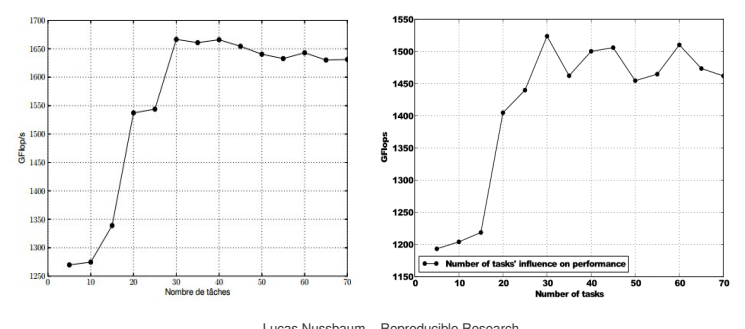

### <span id="page-69-0"></span>**Conclusions**

- $\blacktriangleright$  Reproducible research
	- A way to improve our daily work, with immediate benefits
	- ◆ An opportunity to think about our practices
	- ◆ A research field of its own
- $\blacktriangleright$  Many solutions and tools are now ready for use

# Questions?